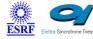

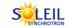

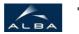

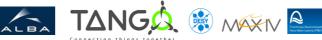

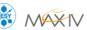

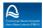

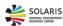

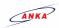

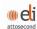

## **TangoToTine Tango Cpp Class**

#### **Contents:**

- Description
- Properties
- Commands
  - State
  - Status
- Attributes
- States

#### TangoToTine Class Identification: **TangoToTine Class Inheritance:**

Contact : at esrf.fr - meyer

Class Family : Communication

Platform : Unix Like

Bus : Not Applicable

Manufacturer : none

Manufacturer ref.:

#### Tango::DeviceImpl

TangoToTine

#### <u>TangoToTine Class Description:</u>

The Tango to Tine gateway is implemented as a Tine server which maps Tango devices to Tine devices. To configure and to administer this Tine server in a Tango system, the Tango to Tine gateway wrapper can be used.

The Tine server will run as a thread of the Tango gateway wrapper server. Configuring the Tine server is possible by a set of Tango properties. This way the Tango to Tine gateway can be started and stopped via Astor and can be reconfigured with the init command.

Only the two attributes state and status are available for the Tango to Tine gateway

wrapper. The state is ON when the Tine server is still answering on the network. In case of a hang-up, the state will be UNKNOWN.

The property DeviceList is used to configure the list of devices which should be mapped

from Tango to Tine. Device names can contain the wilcard character \*. The device names

will be expanded during the initialization.

More details on the Tango to Tine gateway (as Tine server) can be found in the documentation

of the Tine module. More information on meaning of the configuration properties is available

in the

Tine documentation.

### **TangoToTine Properties:**

#### There is no class properties

| Device Properties |                                                                                                    |          |                  |  |
|-------------------|----------------------------------------------------------------------------------------------------|----------|------------------|--|
| Name              | Description                                                                                                    | Туре     | Default Value    |  |
| DeviceList        | List of Tango devices to be mapped as Tine devices. The character * can be used as wildcard for specifying device names.  | String[] | none             |  |
| TineContext       | The Tine context to be used to register the Tine server.                                                                  | String   | DEFAULT          |  |
| TinePortOffset    | The port offset for the Tine server.                                                                                      | int      | 1                |  |
| TineSubSystem     | The Tine sub system to be used for the Tine server.                                                                       | String   | Services         |  |
| TineLogPath       | The path where the Tine log file will be written.                                                                         | String   | /tmp             |  |
| TineEqmName       | The name to be used to register the Tine equpment module. This name will be shown in Tine as the name of the Tine server. | String   | TangoTineGateway |  |

|              | TangoToTine Class Commands |                  |          |                                                                                                    |  |
|--------------|----------------------------|------------------|----------|----------------------------------------------------------------------------------------------------|--|
| Name         | Input type                 | Output type      | Level    | Description                                                                                                    |  |
| <u>State</u> | DEV_VOID                   | DEV_STATE        | OPERATOR | This command gets the device state (stored in its <i>device_state</i> data member) and returns it to the caller. |  |
| Status       | DEV_VOID                   | CONST_DEV_STRING | OPERATOR | This command gets the device status (stored in its device_status data member) and returns it to the caller.      |  |

#### **Command State:**

This command gets the device state (stored in its *device\_state* data member) and returns it to the caller.

| State Definition    |                  |            |
|---------------------|------------------|------------|
| Input Argument      | Tango::DEV_VOID  | none.      |
| Output Argument     | Tango::DEV_STATE | State Code |
| DisplayLevel        | OPERATOR         |            |
| Inherited           | true             |            |
| Abstract            | true             |            |
| Polling Period      | Not polled       |            |
|                     |                  |            |
| Command allowed for | All states       |            |

#### **Command Status:**

This command gets the device status (stored in its *device\_status* data member) and returns it to the caller.

| Status Definition   |                         |                    |
|---------------------|-------------------------|--------------------|
| Input Argument      | Tango::DEV_VOID         | none.              |
| Output Argument     | Tango::CONST_DEV_STRING | Status description |
| DisplayLevel        | OPERATOR                |                    |
| Inherited           | true                    |                    |
| Abstract            | true                    |                    |
| Polling Period      | Not polled              |                    |
|                     |                         |                    |
| Command allowed for | All states              |                    |

### There is no attribute defined.

# There is no dynamic attribute defined.

| TangoToTine Class States |                                                           |  |
|--------------------------|-----------------------------------------------------------|--|
| Name Description         |                                                           |  |
| ON                       | The Tine server is answering to the network               |  |
| UNKNOWN                  | The Tine server is NOT answering on the network any more. |  |